# **ПЕРВОЕ ВЫСШЕЕ ТЕХНИЧЕСКОЕ УЧЕБНОЕ ЗАВЕДЕНИЕ РОССИИ**

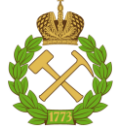

## **МИНИСТЕРСТВО НАУКИ И ВЫСШЕГО ОБРАЗОВАНИЯРОССИЙСКОЙ ФЕДЕРАЦИИ федеральное государственное бюджетное образовательное учреждение высшего образования САНКТ-ПЕТЕРБУРГСКИЙ ГОРНЫЙ УНИВЕРСИТЕТ**

**СОГЛАСОВАНО**

**УТВЕРЖДАЮ**

**\_\_\_\_\_\_\_\_\_\_\_\_\_\_\_\_\_\_\_\_\_\_**

**Руководитель ОПОП ВО доцент В.Ю. Бажин**

\_\_\_\_\_\_\_\_\_\_\_\_\_\_\_\_\_\_\_\_\_\_\_\_\_

**Проректор по образовательной деятельности Д.Г. Петраков**

# **РАБОЧАЯ ПРОГРАММА ДИСЦИПЛИНЫ**

# *МАШИНЫ И АППАРАТЫ НЕФТЕГАЗОПЕРЕРАБОТКИ*

**Уровень высшего образования:** Бакалавриат **Направление подготовки:** 15.03.02 Технологические машины и оборудование **Направленность (профиль):** Оборудование нефтегазопереработки **Квалификация выпускника:** бакалавр **Форма обучения:** очная **Составители:** В.С. Леонтьев Л.Н. Никитина

Санкт-Петербург

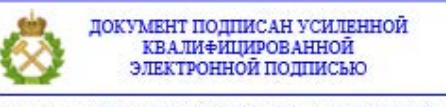

Сертификат: 00F3 503F 985D 6537 76D4 6643 BD9B 6D2D 1C Владелец: Пашкевич Наталья Владимировна<br>Действителен: с 27.12.2022 по 21.03.2024

**Рабочая программа дисциплины** «Машины и аппараты нефтегазопереработки» разработана:

- в соответствии с требованиями ФГОС ВО – бакалавриат по направлению подготовки 15.03.02 «Технологические машины и оборудование», утвержденного приказом Минобрнауки России № 728 от 09.08.2021 г.;

- на основании учебного плана бакалавриата по направлению подготовки 15.03.02 «Технологические машины и оборудование» направленность (профиль) «Оборудование нефтегазопереработки».

Составители

 $\overline{\phantom{a}}$ \_\_\_\_\_\_\_\_\_\_\_ к.т.н., доцент Леонтьев В.С. к.т.н., доцент Никитина Л.Н.

**Рабочая программа рассмотрена и одобрена** на заседании кафедры автоматизации технологических процессов и производств от от 21.09.2021 г., протокол № 11.

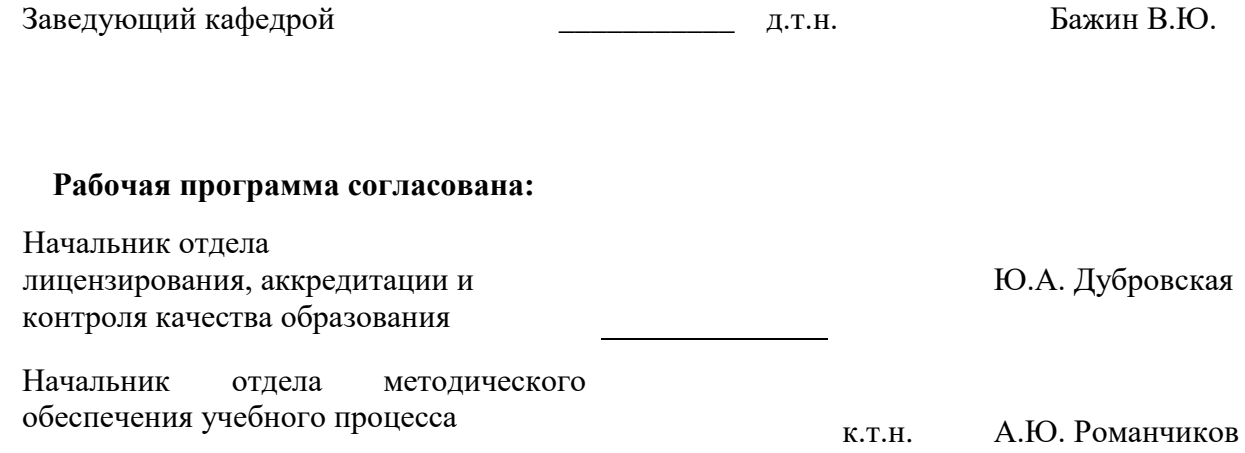

# **1.ЦЕЛИ И ЗАДАЧИ ДИСЦИПЛИНЫ**

Цель дисциплины «Машины и аппараты нефтегазопереработки» – освоение основ конструкций и методов технологического и гидродинамического расчета машин и аппаратов для переработки нефти. Эти знания служат основой для формирования профессионального инженерного уровня специалистов по оборудованию для глубокой переработки нефти.

Основными задачами дисциплины «Машины и аппараты нефтегазопереработки» являются:

– изучение основных типов и конструкций аппаратов, используемых в технологических процессах нефтегазопереработки, их классификация;

– формирование представлений о современном уровне развития в области машин и аппаратов нефтепереработки;

– выработка навыков практического использования справочной, патентной и научнотехнической литературы в области процессов и аппаратов нефтехимической отрасли;

– освоение современных программных комплексов для проведения технологических и гидродинамических расчетов аппаратов.

#### **2. МЕСТО ДИСЦИПЛИНЫ В СТРУКТУРЕ ОПОП ВО**

Дисциплина «Машины и аппараты нефтегазопереработки» относится к части, формируемой участниками образовательных отношений, основной профессиональной образовательной программы по направлению подготовки 15.03.02 «Технологические машины и оборудование» направленность (профиль) «Оборудование нефтегазопереработки» и изучается в 6 семестре.

Предшествующими курсами, на которых непосредственно базируется дисциплина «Машины и аппараты нефтегазопереработки» являются «Сопротивление материалов», «Механика жидкости и газа», «Теоретическая механика», «Основы проектирования».

Дисциплина «Машины и аппараты нефтегазопереработки» является предшествующей для изучения следующих дисциплин: «Надежность технологических машин и оборудования», «Монтаж и ремонт машин и аппаратов нефтегазопереработки», «Конструирование и расчёт аппаратов отрасли».

#### **3. ПЛАНИРУЕМЫЕ РЕЗУЛЬТАТЫ ОБУЧЕНИЯ ПО ДИСЦИПЛИНЕ, СООТНЕСЕННЫЕ С ПЛАНИРУЕМЫМИ РЕЗУЛЬТАТАМИ ОСВОЕНИЯ ОБРАЗОВАТЕЛЬНОЙ ПРОГРАММЫ**

Процесс изучения дисциплины «Машины и аппараты нефтегазопереработки» направлен на формирование следующих компетенций:

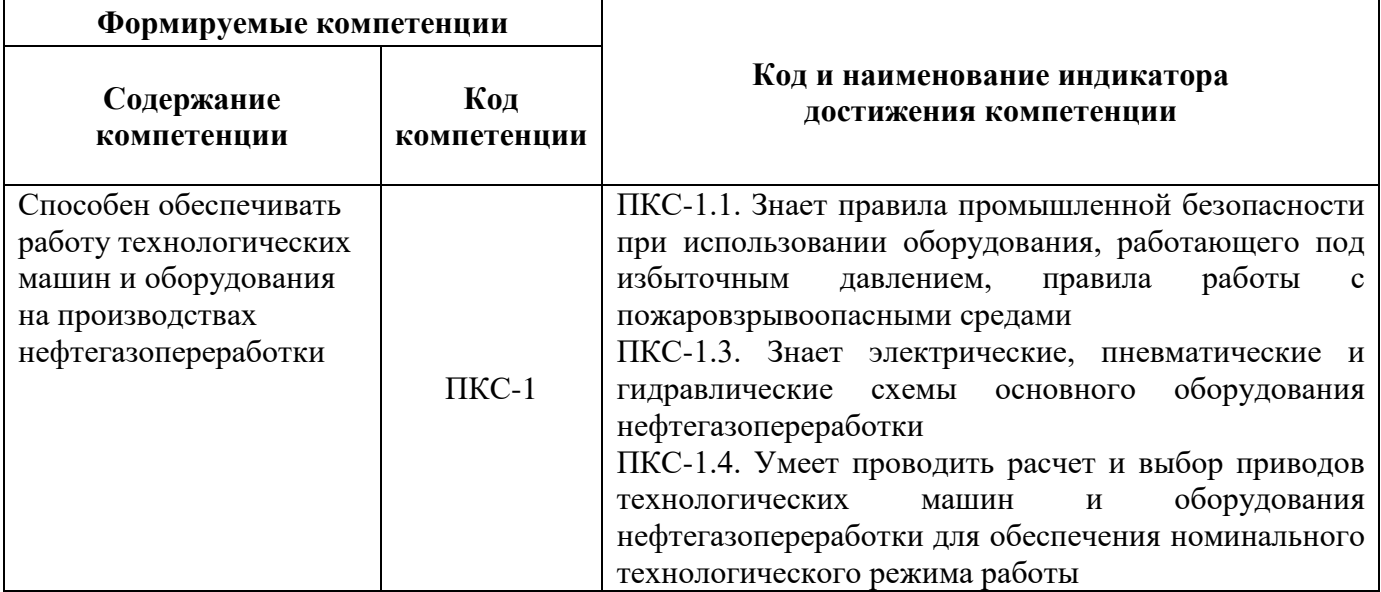

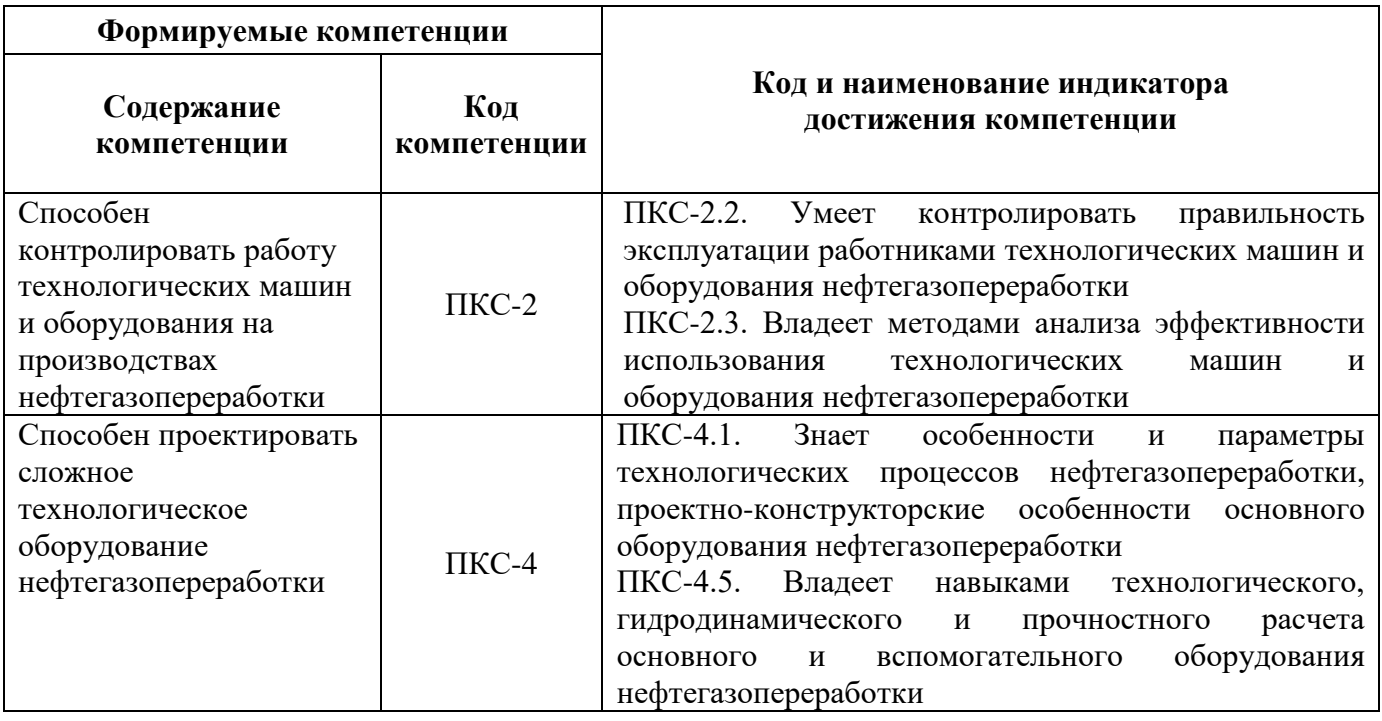

# **4. СТРУКТУРА И СОДЕРЖАНИЕ ДИСЦИПЛИНЫ**

# **4.1. Объем дисциплины и виды учебной работы**

Общая трудоёмкость учебной дисциплины составляет 4 зачётных единиц, 144 ак. часа.

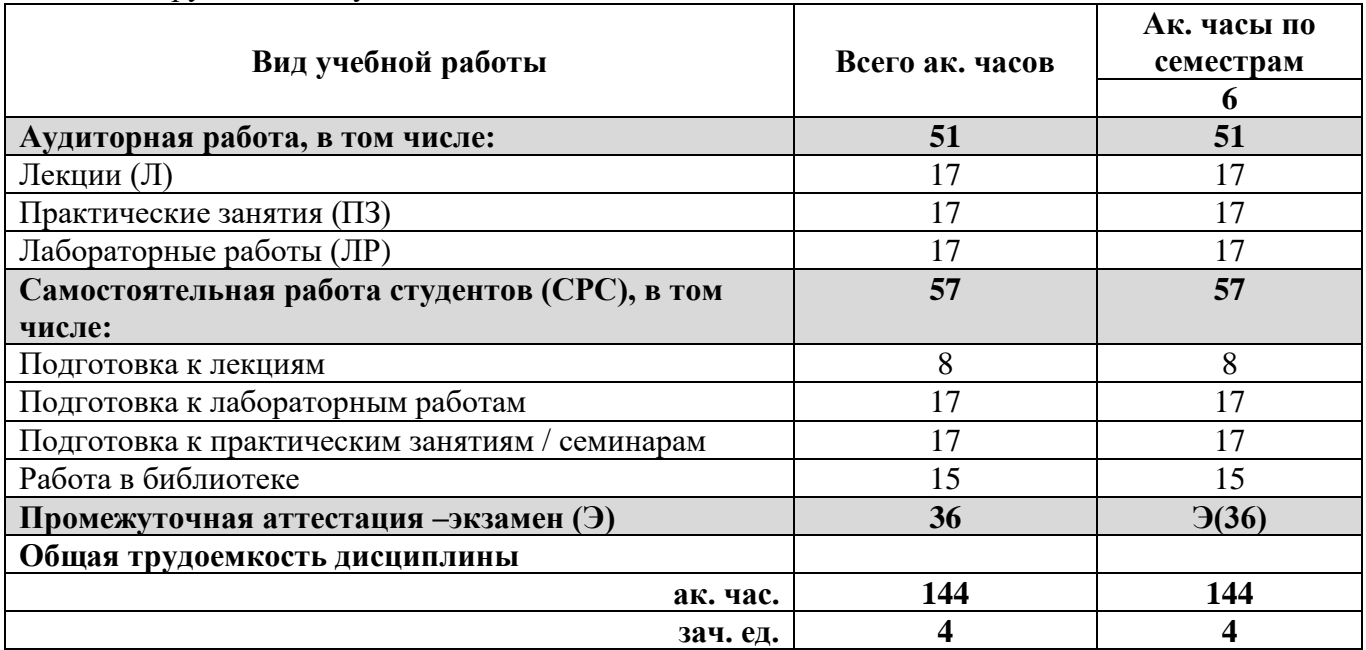

# **4.2. Содержание дисциплины**

Учебным планом предусмотрены: лекции, практические занятия, лабораторные работы и самостоятельная работа.

# **4.2.1. Разделы дисциплины и виды занятий**

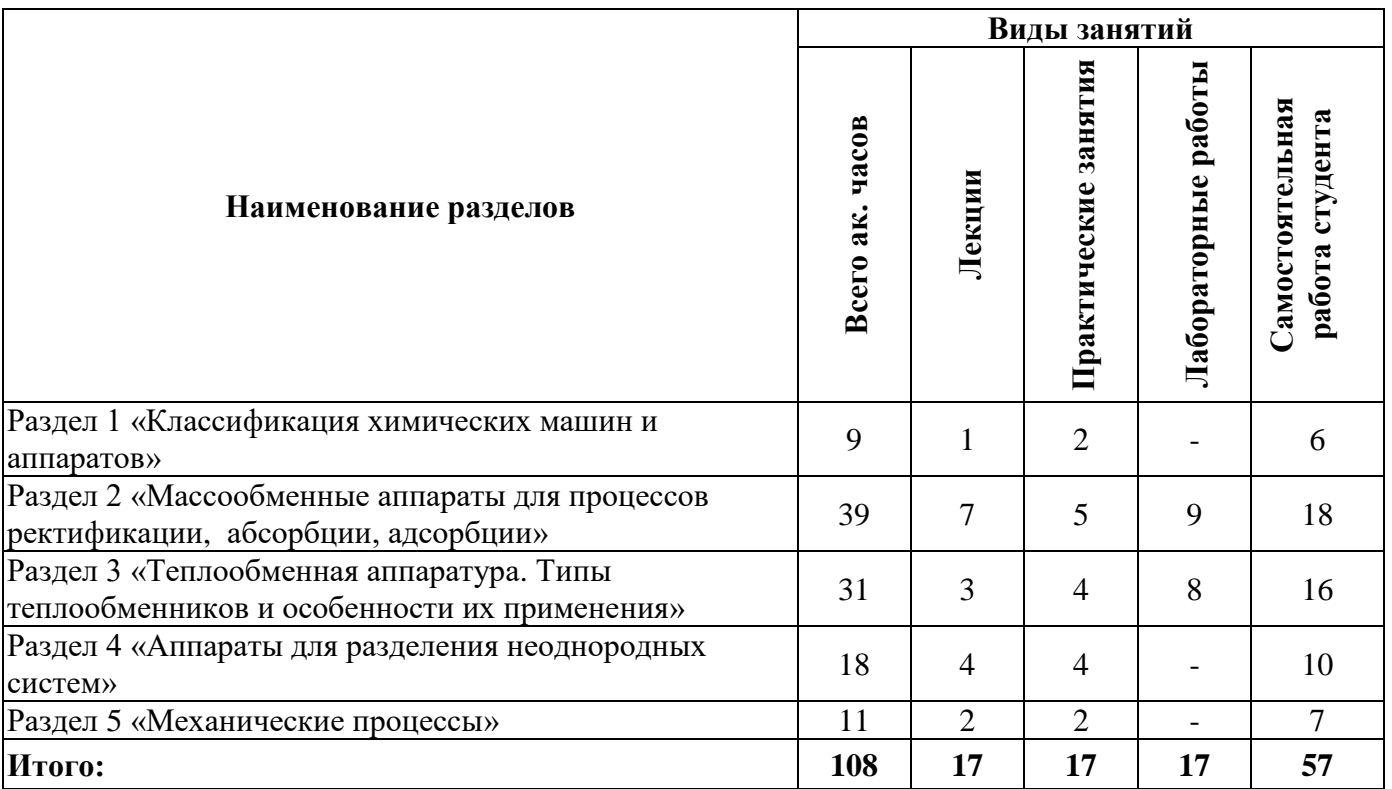

# **4.2.2.Содержание разделов дисциплины**

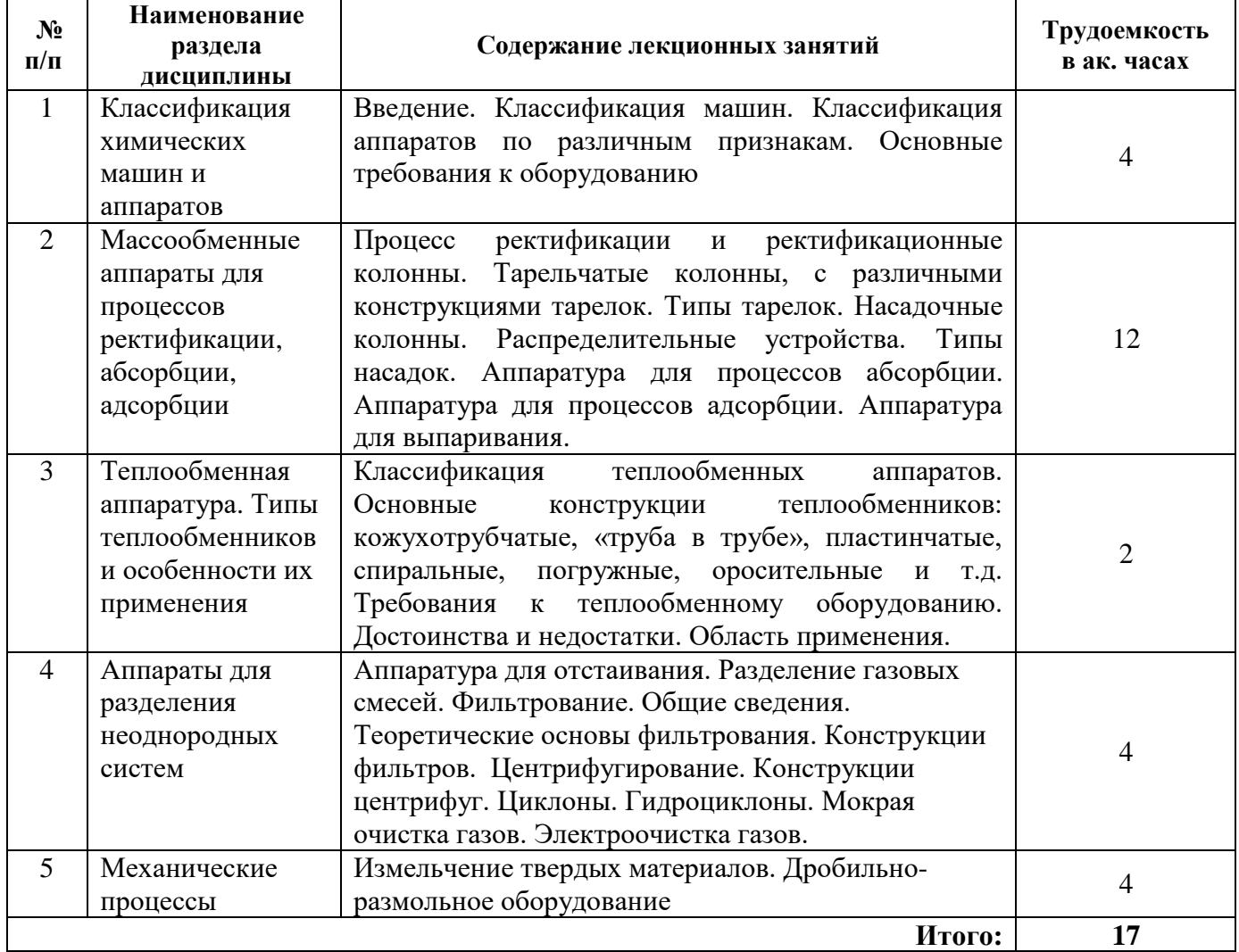

# **4.2.3. Практические занятия**

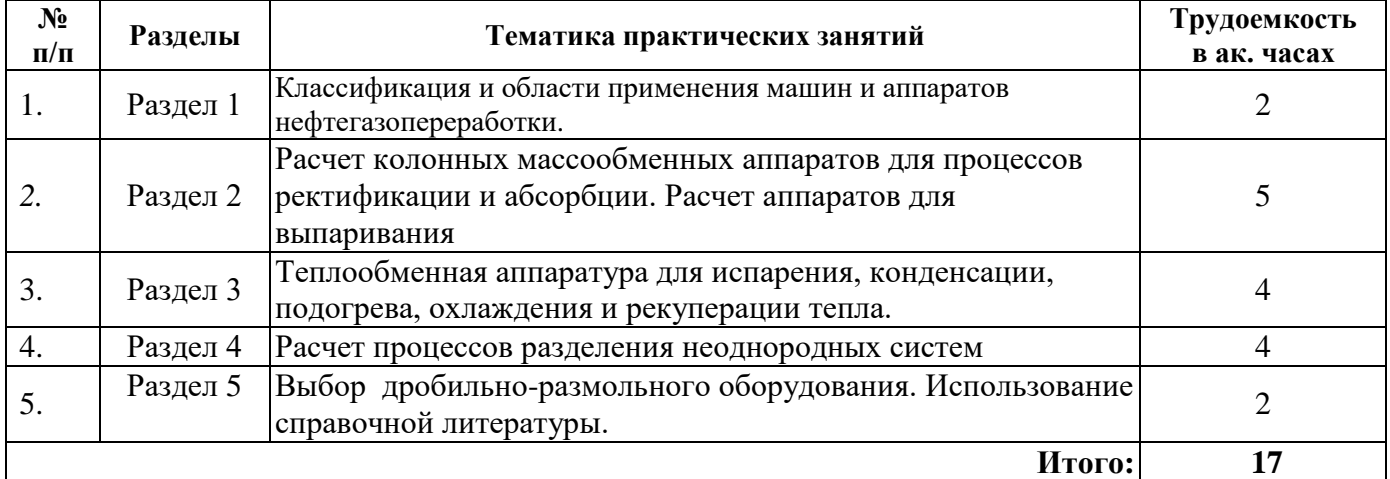

#### **4.2.4. Лабораторные работы**

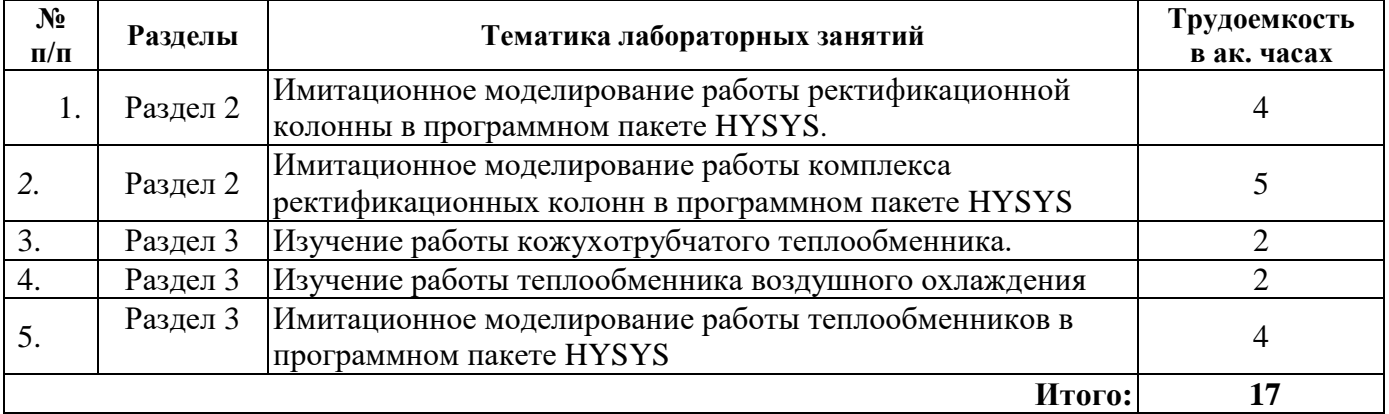

## **4.2.5. Курсовые работы** не предусмотрены

## **5. ОБРАЗОВАТЕЛЬНЫЕ ТЕХНОЛОГИИ**

В ходе обучения применяются:

**Лекции**, которые являются одним из важнейших видов учебных занятий и составляют основу теоретической подготовки обучающихся. Цели лекционных занятий:

-дать систематизированные научные знания по дисциплине, акцентировать внимание на наиболее сложных вопросах дисциплины;

-стимулировать активную познавательную деятельность обучающихся, способствовать формированию их творческого мышления.

**Практические занятия.** Цели практических занятий:

-совершенствовать умения и навыки решения практических задач.

Главным содержанием этого вида учебных занятий является работа каждого обучающегося по овладению практическими умениями и навыками профессиональной деятельности.

**Лабораторные работы.** Цели лабораторных занятий:

-углубить и закрепить знания, полученные на лекциях и в процессе самостоятельной работы обучающихся с учебной и научной литературой;

Главным содержанием этого вида учебных занятий является работа каждого обучающегося по овладению практическими умениями и навыками профессиональной деятельности.

**Консультации** (текущая консультация, накануне экзамена) является одной из форм руководства учебной работой обучающихся и оказания им помощи в самостоятельном изучении материала дисциплины, в ликвидации имеющихся пробелов в знаниях, задолженностей по текущим занятиям, в подготовке письменных работ (проектов).

Текущие консультации проводятся преподавателем, ведущим занятия в учебной группе, научным руководителем и носят как индивидуальный, так и групповой характер.

**Самостоятельная работа обучающихся** направлена на углубление и закрепление знаний, полученных на лекциях и других занятиях, выработку навыков самостоятельного активного приобретения новых, дополнительных знаний, подготовку к предстоящим учебным занятиям и промежуточному контролю.

# **6. ОЦЕНОЧНЫЕ СРЕДСТВА ДЛЯ ТЕКУЩЕГО КОНТРОЛЯ УСПЕВАЕМОСТИ, ПРОМЕЖУТОЧНОЙ АТТЕСТАЦИИ ПО ИТОГАМ ОСВОЕНИЯ ДИСЦИПЛИНЫ**

# **6.1. Оценочные средства для самостоятельной работыи текущего контроля**

# **успеваемости**

# **Раздел 1. Классификация химических машин и аппаратов**

1. Перечислите группы аппаратов химических производств.

2. Поясните разницу «машины» и «аппарата».

3. Перечислите основные функциональные элементы, входящие в общем случае в состав технологической машины химических производств.

4. Как получить формулу для расчета производительности машин непрерывного действия?

5. От каких факторов зависит производительность машин периодического действия?

6. Задачи механического расчета колонных аппаратов.

# **Раздел 2. Массообменные аппараты для процессов ректификации, абсорбции, адсорбции**

1. Что является движущей силой массообменных процессов?

- 2. Абсорбция. Виды абсорберов.
- 3. Ректификация. Материальный баланс процесса ректификации.
- 4. Адсорбция. Материальный баланс процесса.
- 5. Уравнение массопередачи.
- 6. Виды контактных устройств.

## **Раздел 3. Теплообменная аппаратура. Типы теплообменников и особенности их применения**

- 1. Назначение и виды теплообменной аппаратуры.
- 2. Конструкции теплообменных аппаратов с компенсаторами.
- 3. Печи.
- 4. Компенсация температурных напряжений.

5. Выпаривание.

#### **Раздел 4. Аппараты для разделения неоднородных систем**

- 1. Конвективная сушка.
- 2. Виды классификаторов.
- 3. Отстойники.
- 4. Центрифуги.
- 5. Сепараторы.

#### **Раздел 5. Механические процессы**

- 1. Барабанные мельницы.
- 2. Дробильно-размольное оборудование.
- 3. Пневматические перемешивающие устройства.
- 4. Виды щековых и конусных дробилок.
- 5. Пылевые камеры газовзвесей.

#### **6.2. Оценочные средства для проведения промежуточной аттестации (экзамена) 6.2.1. Примерный перечень вопросов/заданий к экзамену (по дисциплине):**

- 1. Какие мешалки относятся к быстроходным?
- 2. Какие мешалки относятся к тихоходным?
- 3. В каких случаях аппаратуру изготавливают из двухслойных сталей?
- 4. При каких условиях работы аппараты подведомственны Гостехнадзору?
- 5. На какие группы подразделяются технологические аппараты в зависимости от содержащейся в них среды и ее рабочих параметров?
- 6. Объем контроля сварных швов в зависимости от группы аппаратов.
- 7. Что должно учитывать рабочее давление?
- 8. По какой формуле определяется коэффициент толстостенности?
- 9. В каких случаях гидравлические испытания допускается заменить пневматическими?
- 10. Изготовление обечаек и резервуаров.
- 11. Заготовки обечаек.
- 12. Вальцовка.
- 13. Особенности сварки тонкостенных обечаек
- 14. Штамповка днищ.
- 15. Многослойные днища.
- 16. Крышки.
- 17. Аппараты с рубашками.
- 18. Теплообменные аппараты.
- 19. Сварные соединения. Виды.
- 20. Выбор конструкционного материала.
- 21. Конструкции теплообменных аппаратов с компенсаторами.
- 22. Условия нагружения.
- 23. Осаждение в центробежном поле. Конструкции циклонов.

24. Конструкции пылевых камер газовзвесей и отстойников суспензий для осаждения твердой фазы.

- 25. Фильтрование. Режимы фильтрования.
- 26. Центрифугирование. Фактор разделения.
- 27. Классификация зернистых материалов. Виды классификаторов.
- 28. Выпаривание.
- 29. Понятие массообменных процессов. Уравнение массопередачи.
- 30. Равновесная и рабочая линии массообменных процессов.
- 31. Абсорбция. Виды абсорберов.
- 32. Материальный баланс процесса абсорбции, уравнение рабочей линии.
- 33. Ректификация. Материальный баланс процесса ректификации.
- 34. Адсорбция. Материальный баланс процесса.
- 35. Конвективная сушка. Определение параметров сушильного агента.
- 36. Дробильно-размольное оборудование. Виды щековых и конусных дробилок.
- 37. Барабанные мельницы, конструкции, виды мелющих тел.

38. Пневматические перемешивающие устройства. Устройство барботеров, аэролифтов, пульсирующих устройств.

39. Трубопроводы, соединения, монтаж трубопроводов. Расчет трубопроводов.

40. Компенсация температурных напряжений в конструкциях аппаратов химической технологии. Виды компенсаторов.

41. Устройство и принцип работы полого и насадочного скрубберов. Расчет аппаратов мокрой очистки газов.

42. Физические основы электроочистки газов.

# **6.2.2. Примерные тестовые задания к экзамену:**

Вариант 1

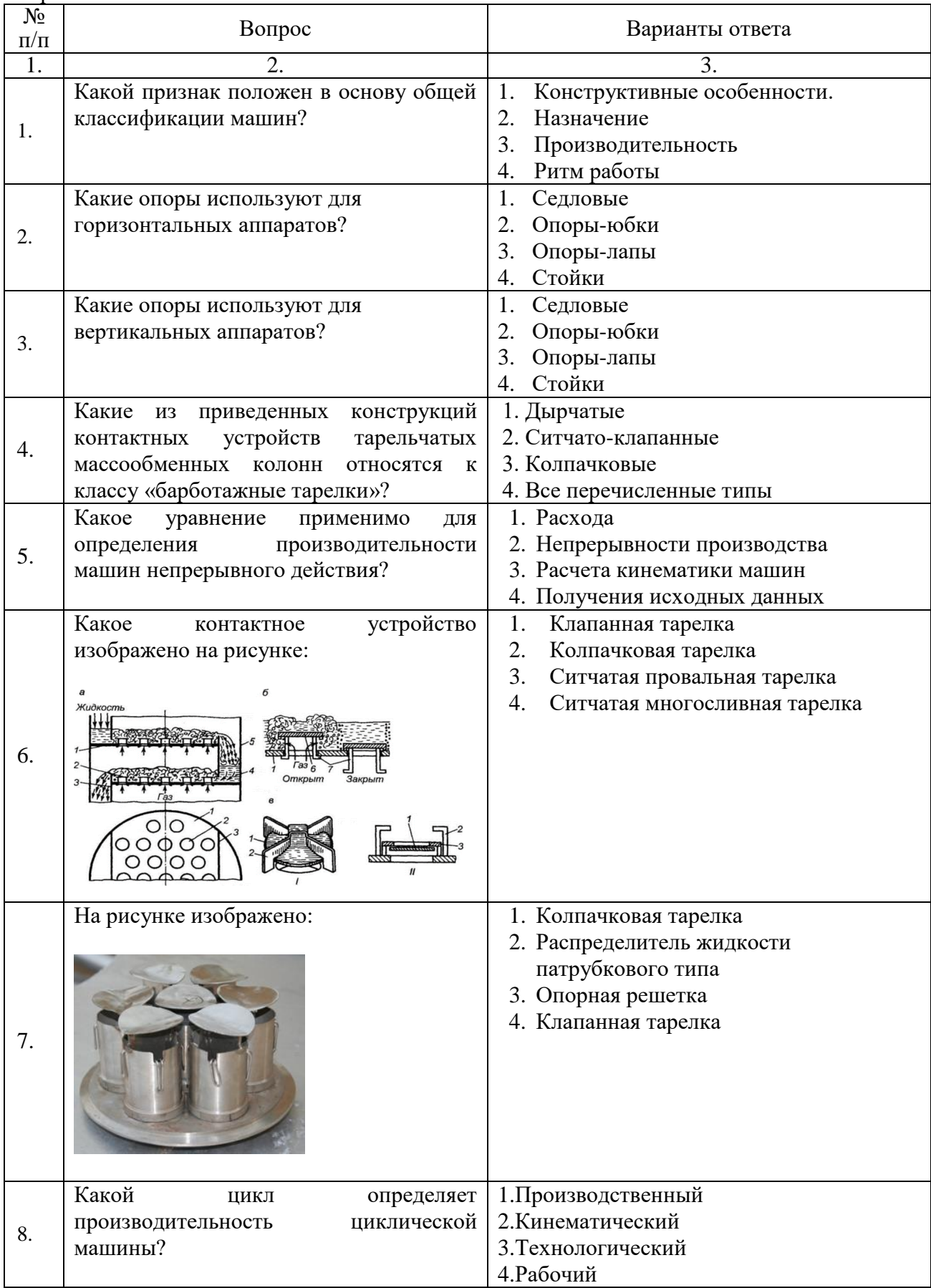

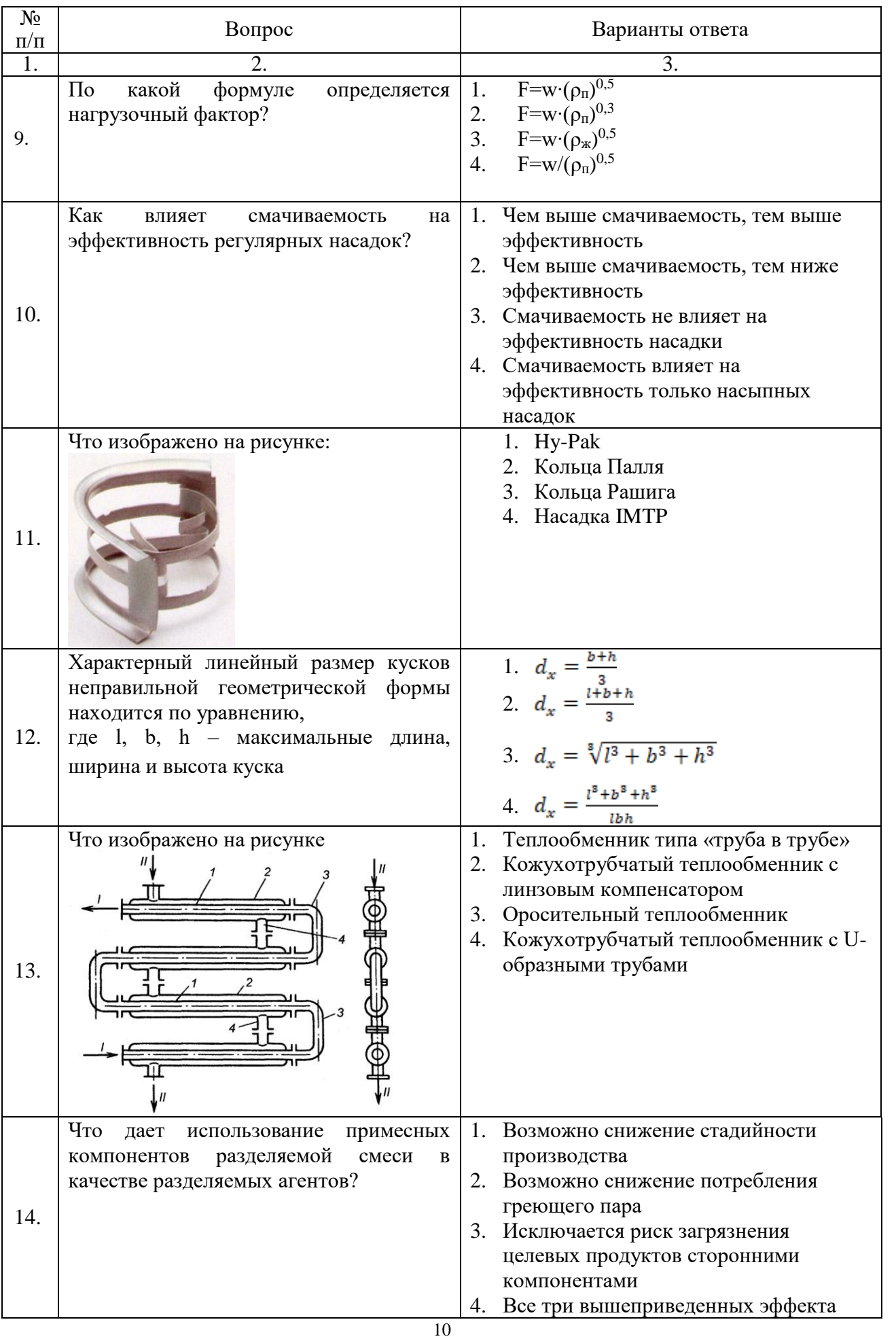

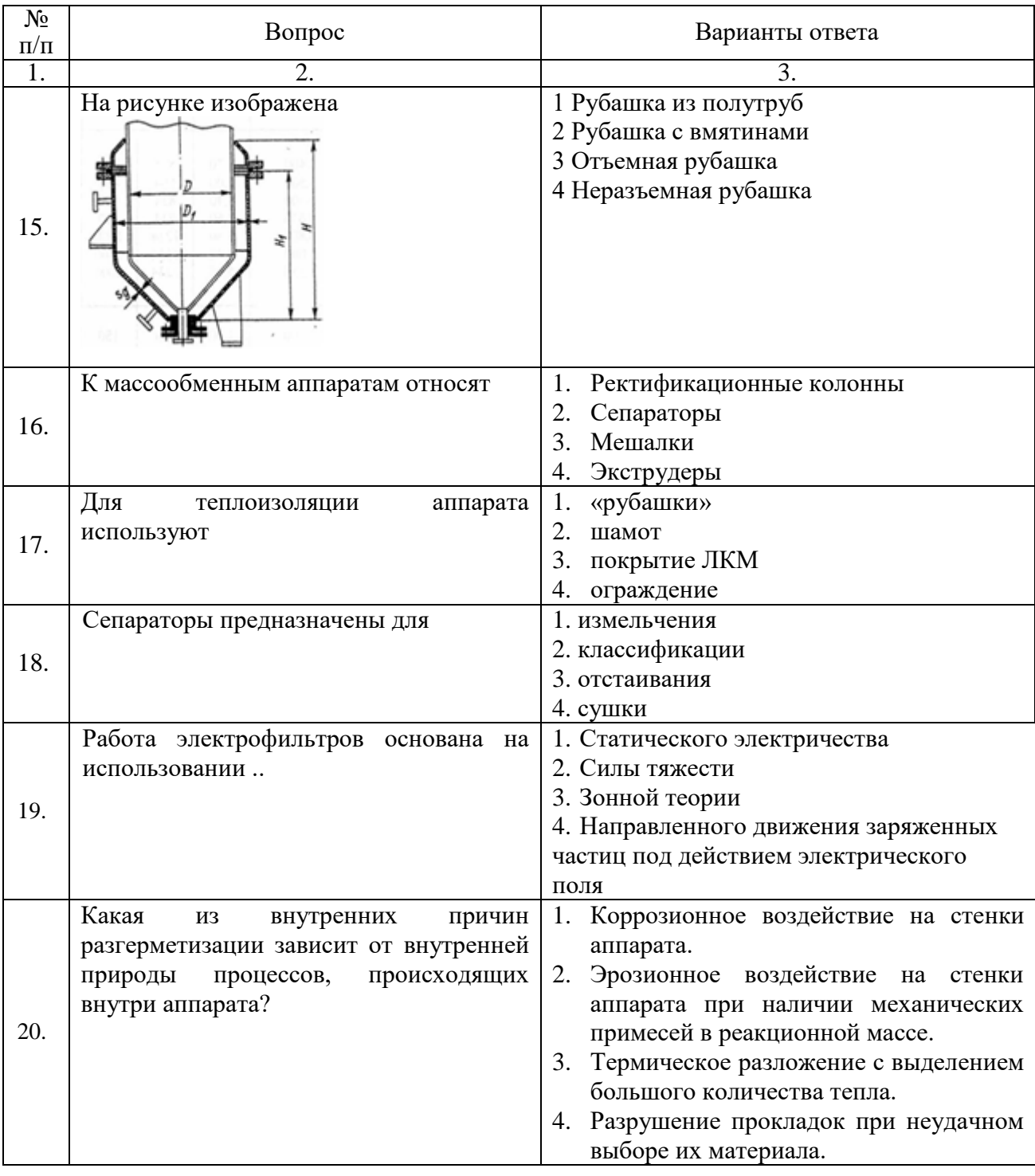

# Вариант 2

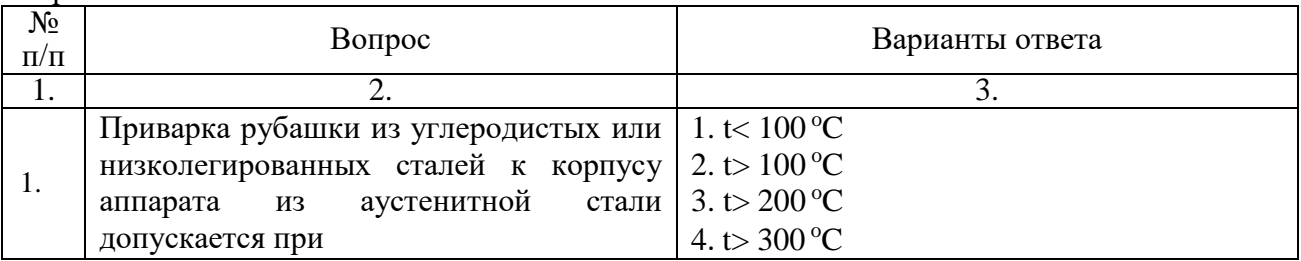

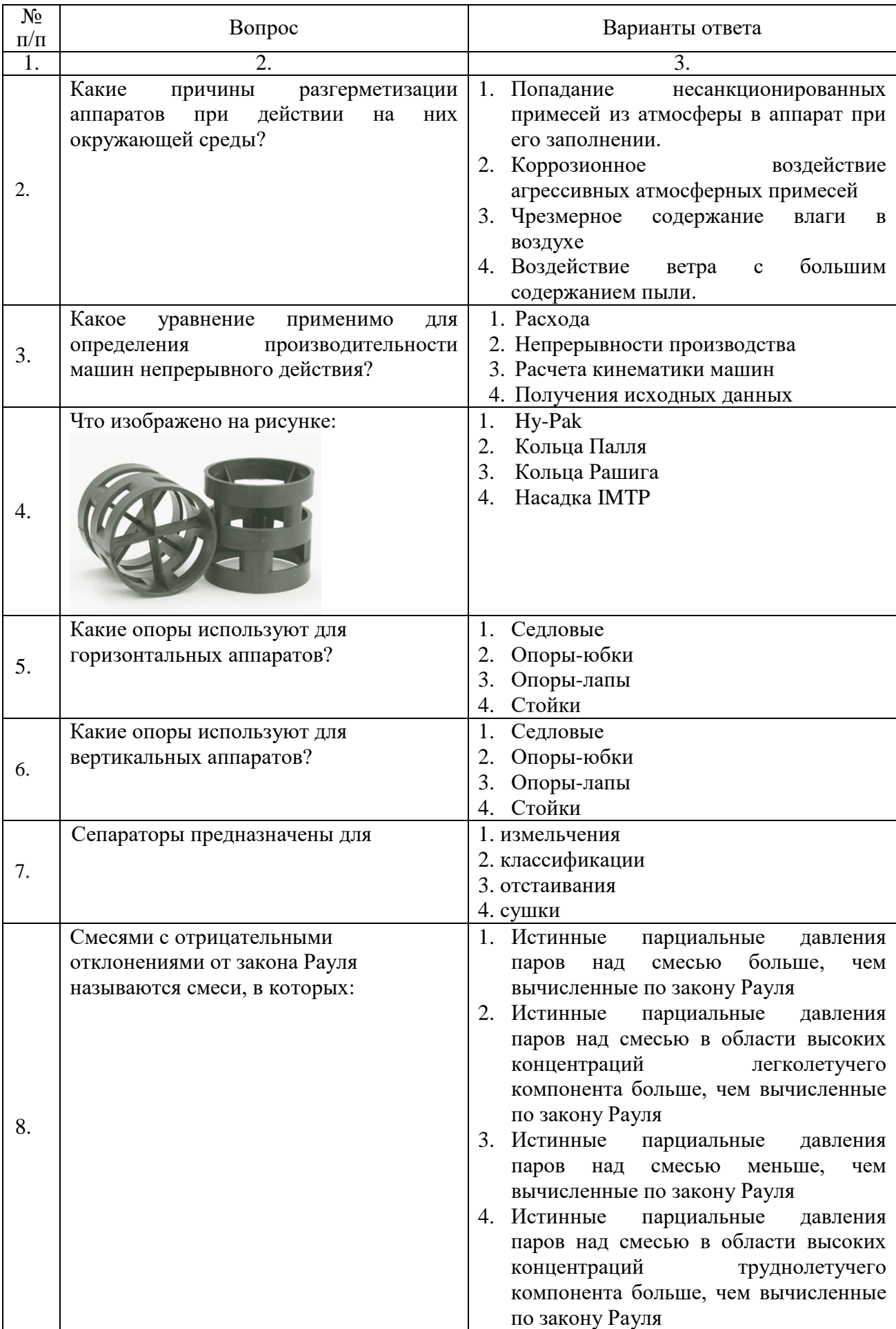

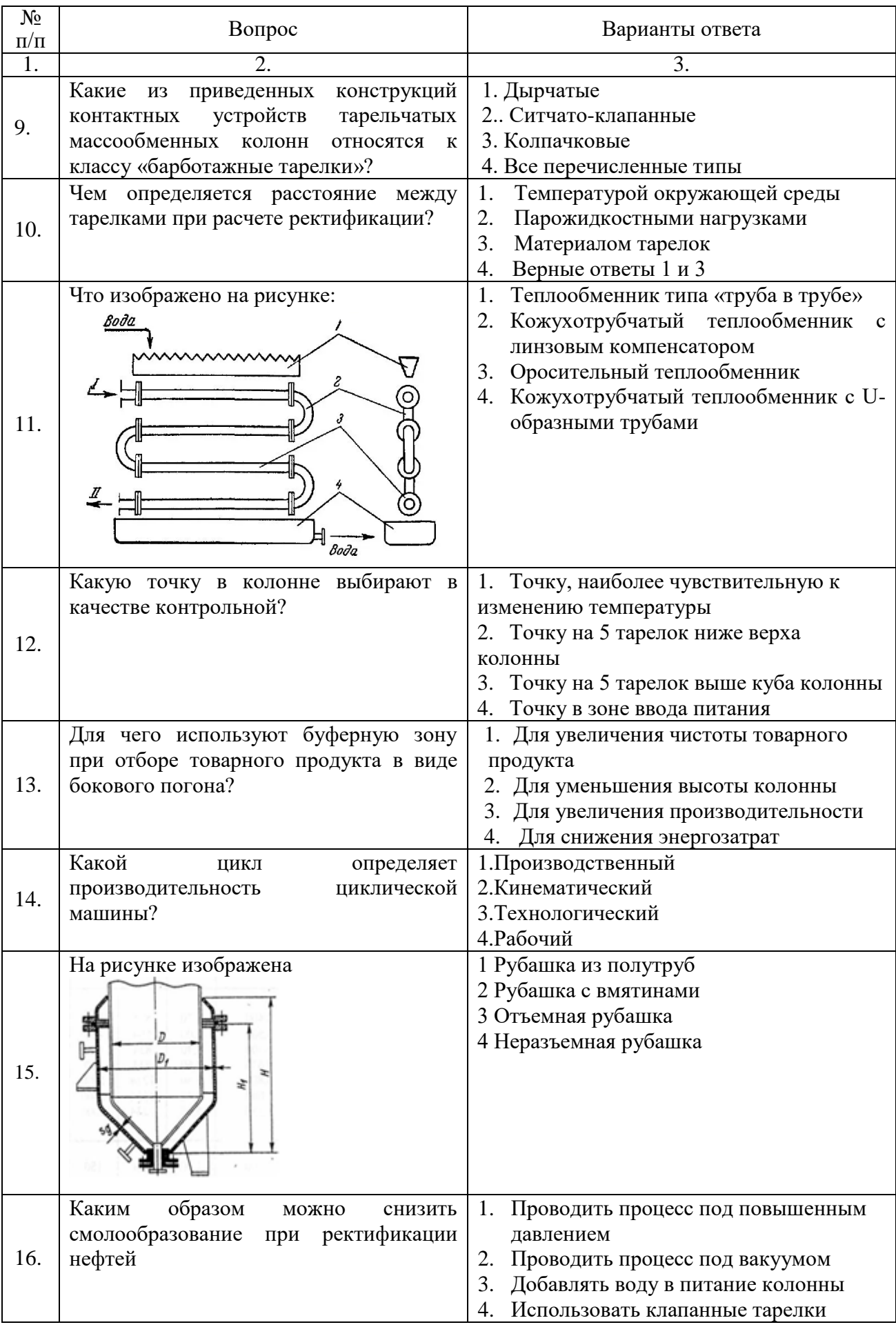

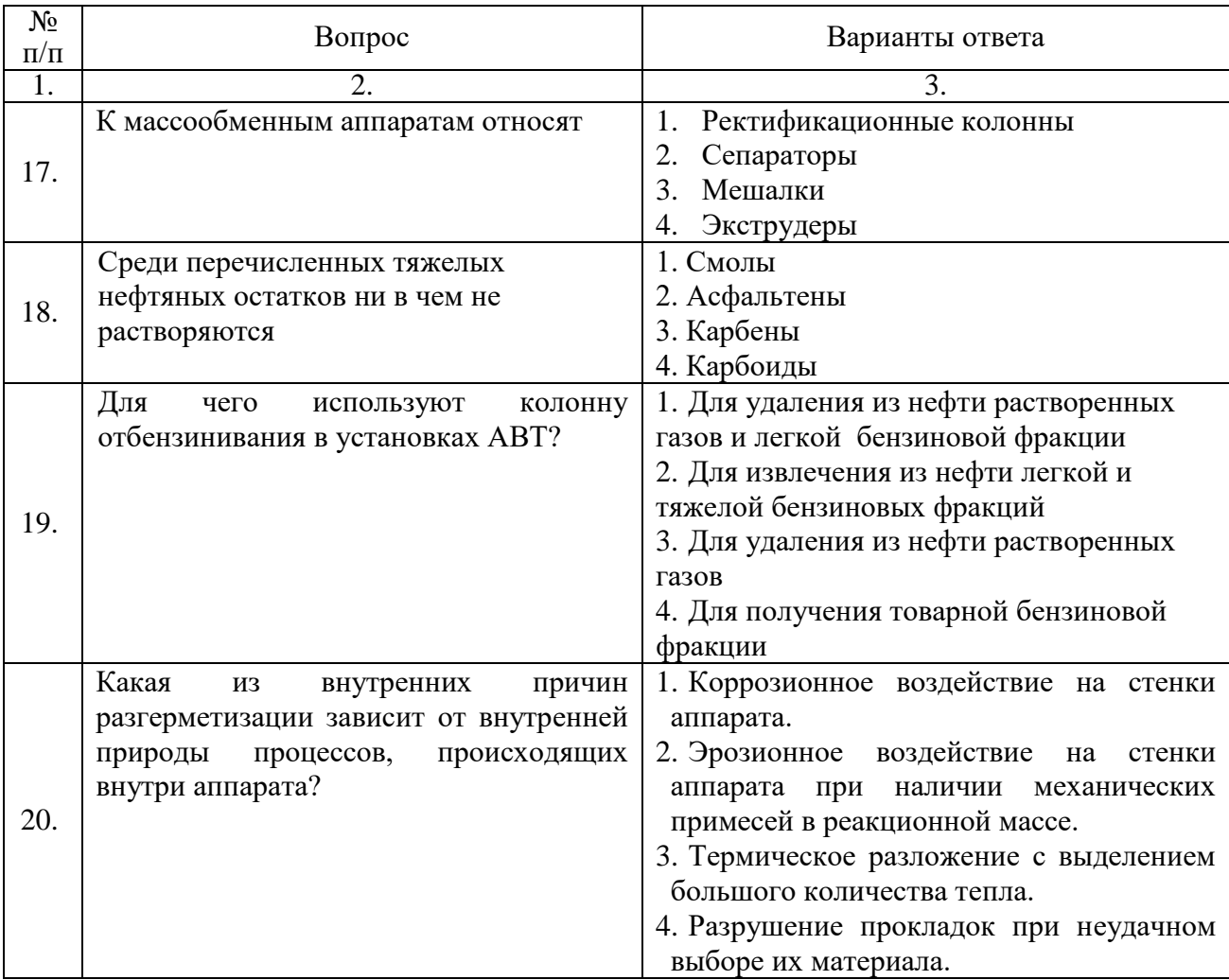

# Вариант 3

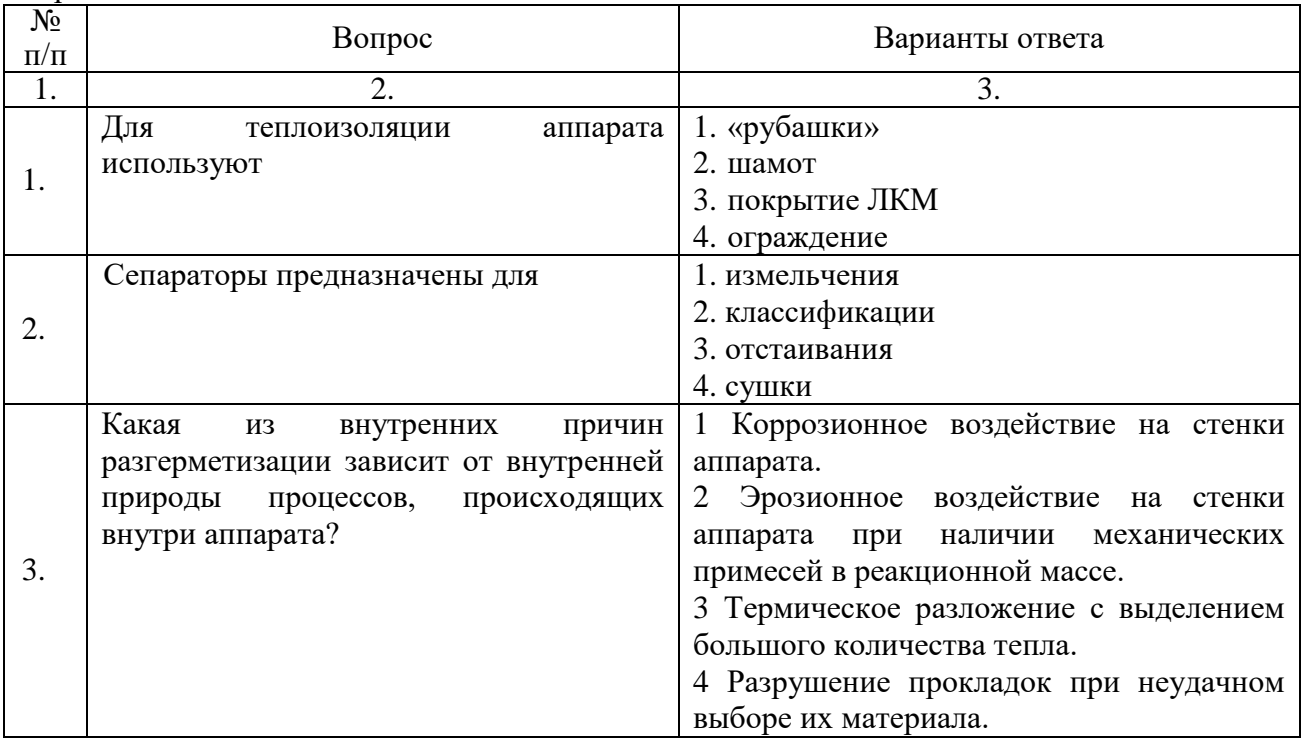

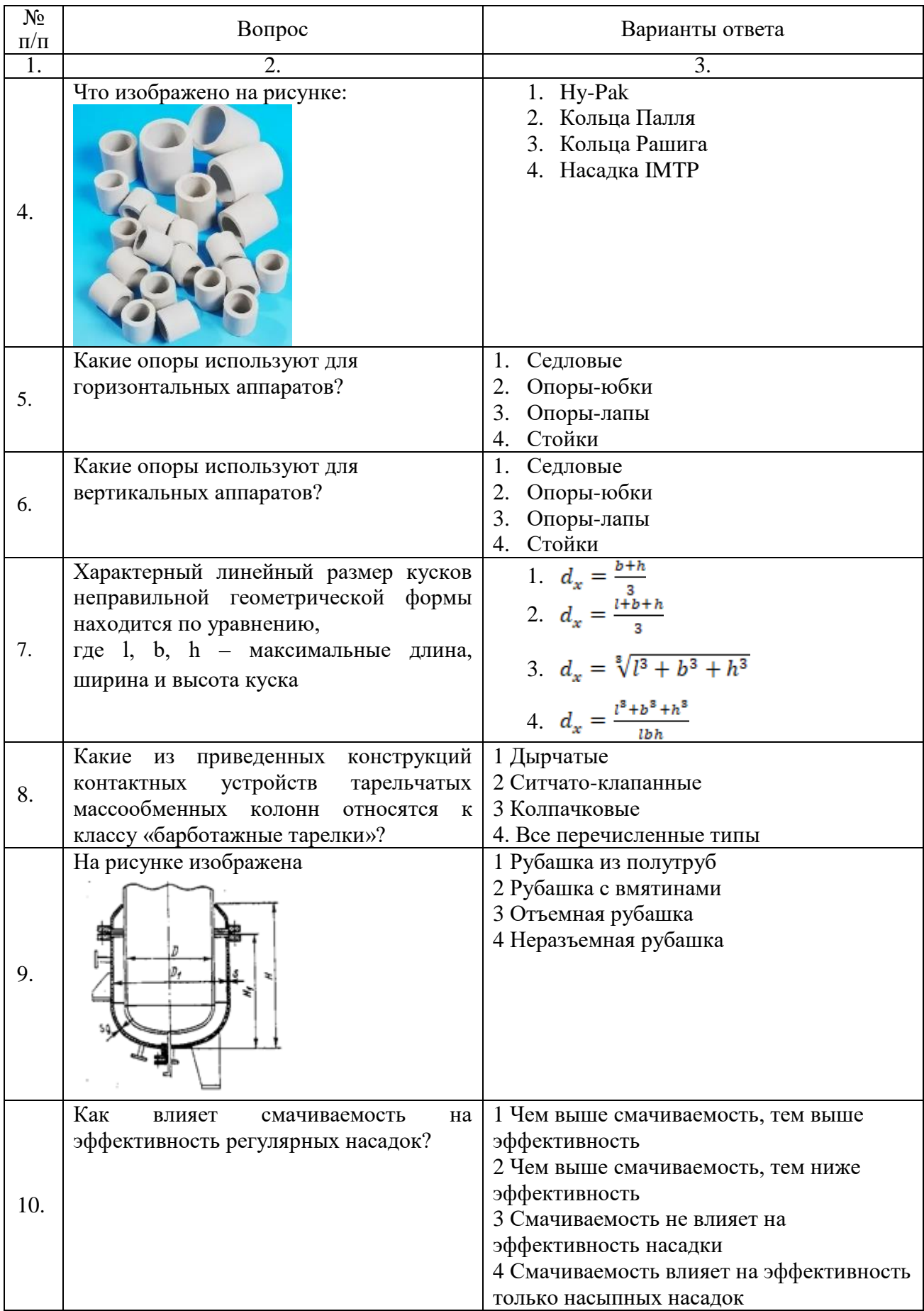

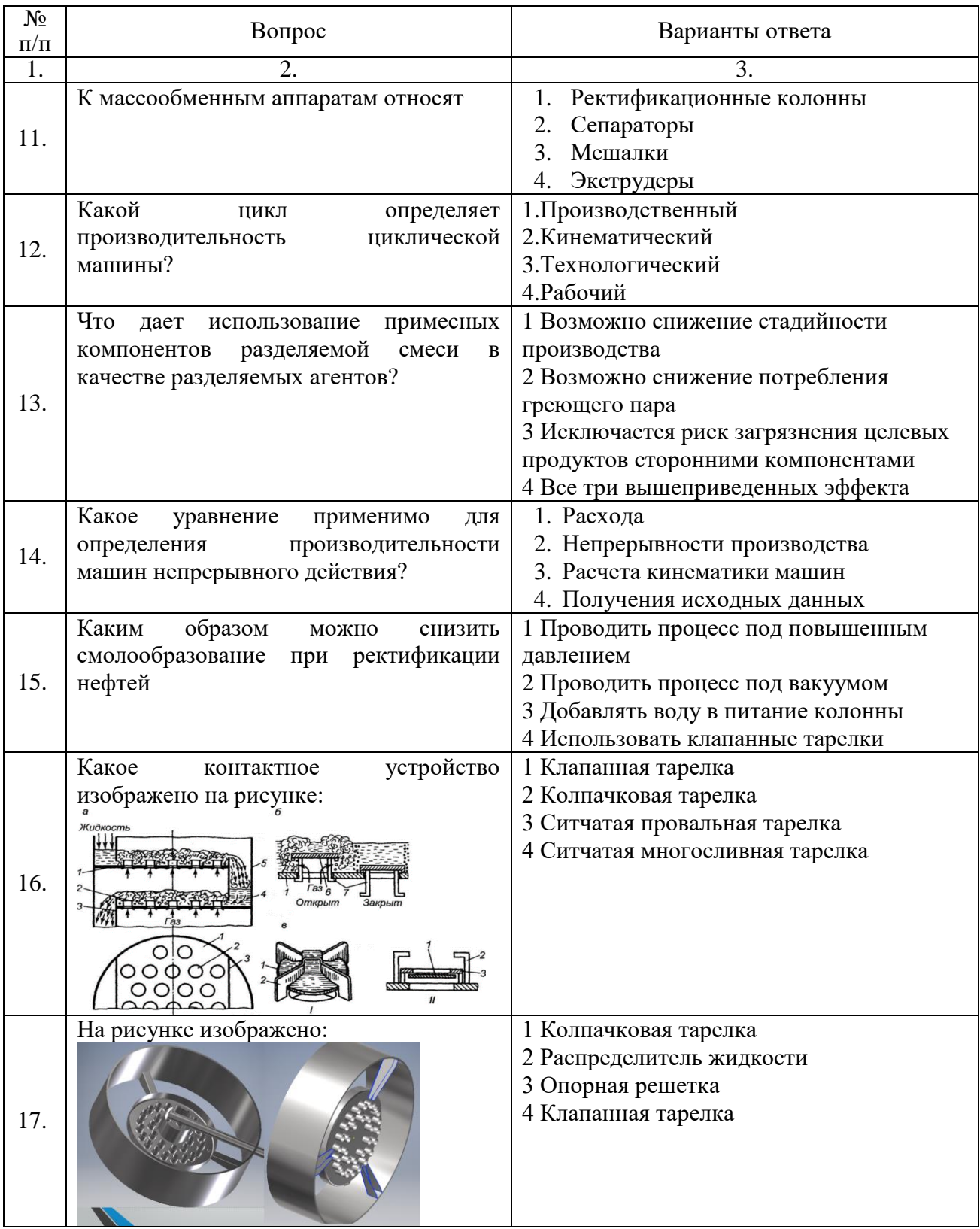

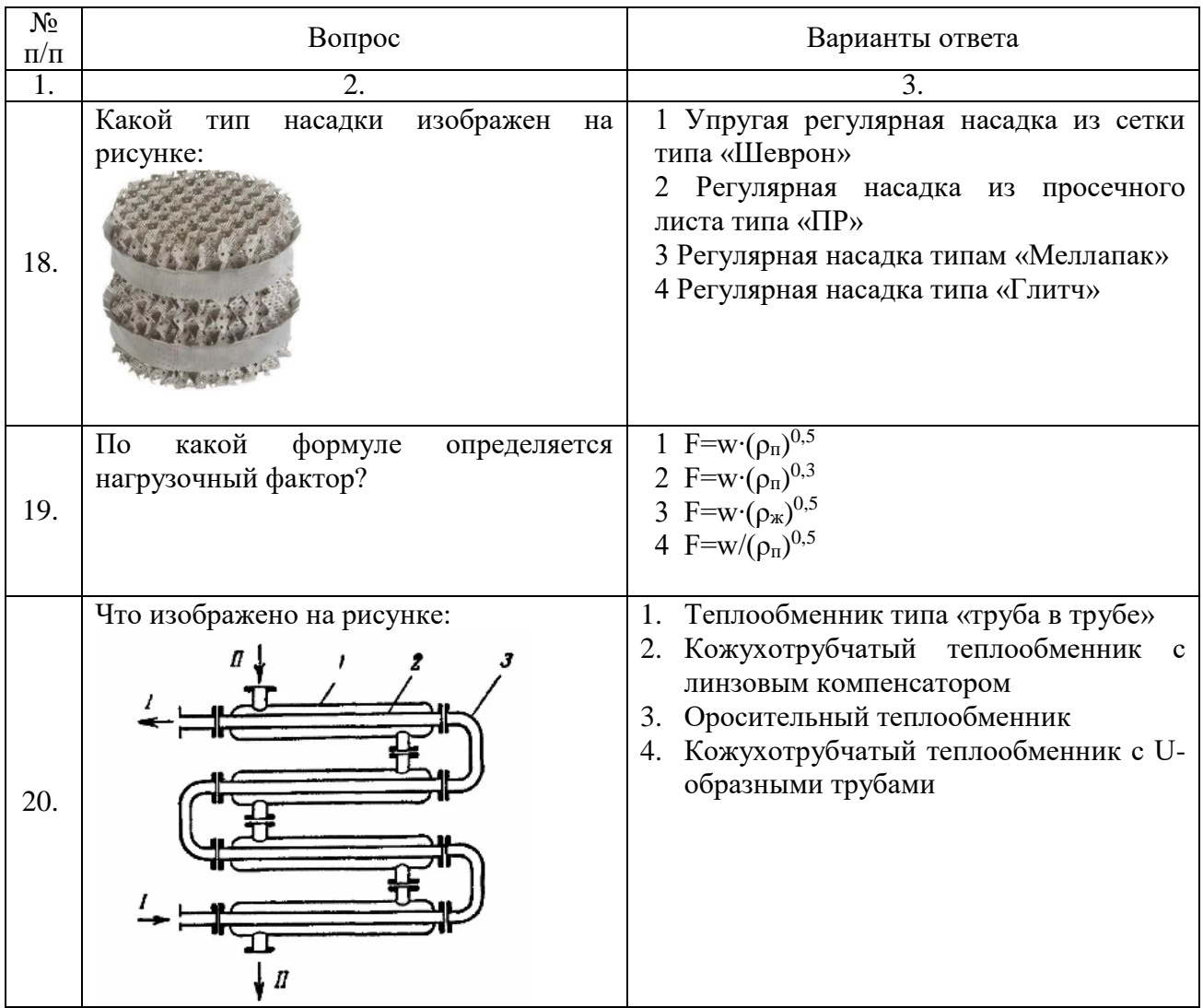

# **6.3. Описание показателей и критериев контроля успеваемости, описание шкал оценивания**

**6.3.1. Критерии оценок промежуточной аттестации (экзамен)**

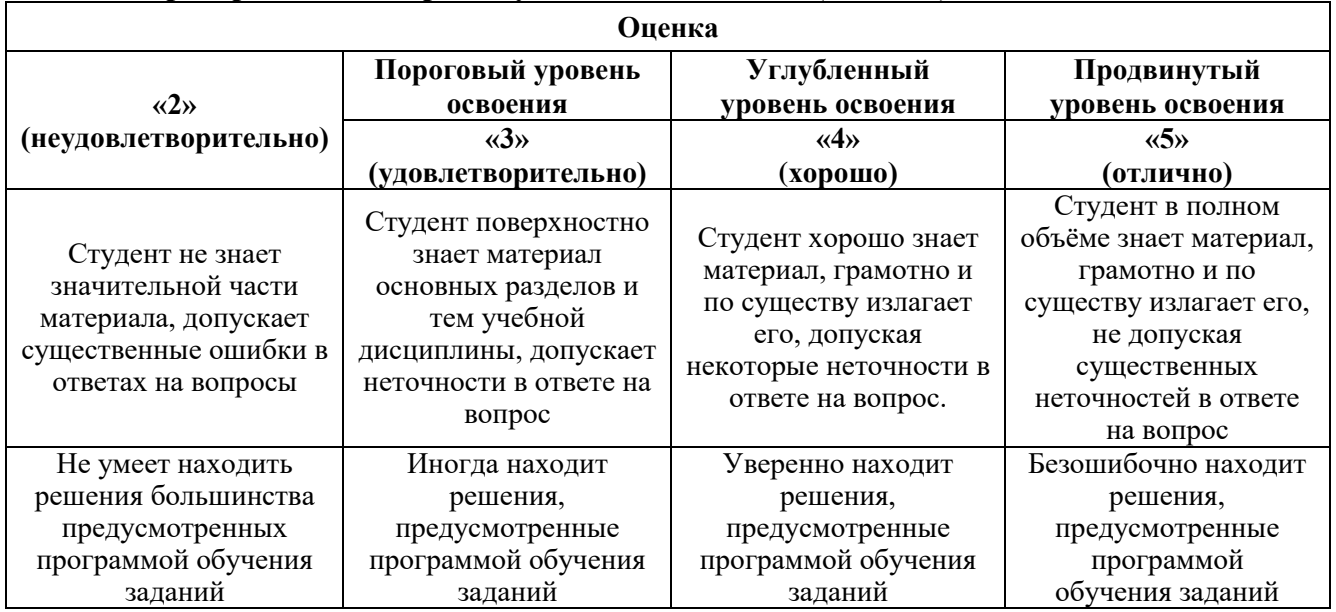

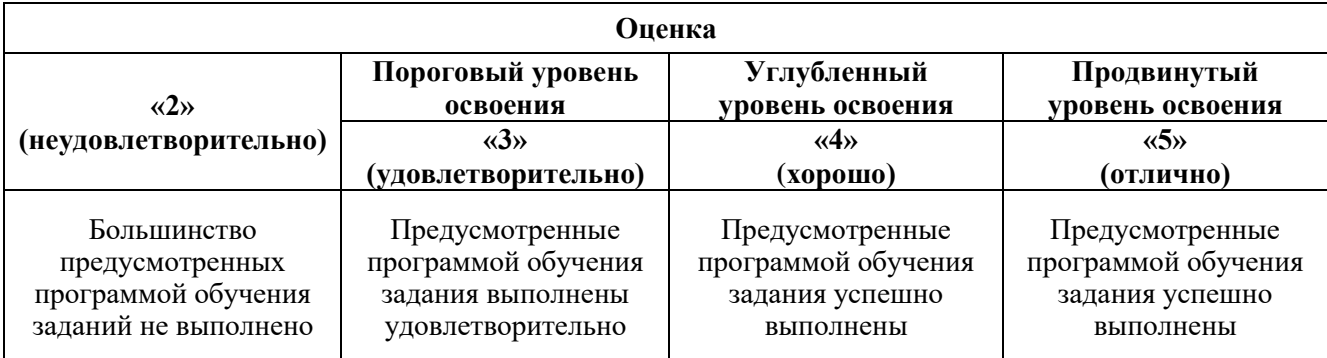

#### *Примерная шкала оценивания знаний в тестовой форме:*

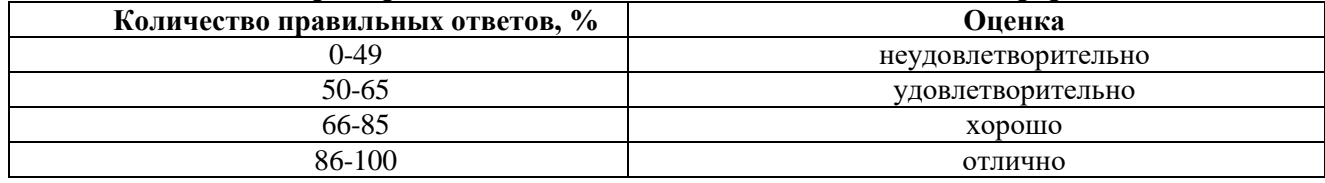

# **7. УЧЕБНО-МЕТОДИЧЕСКОЕ И ИНФОРМАЦИОННОЕ ОБЕСПЕЧЕНИЕ ДИСЦИПЛИНЫ**

## **7.1. Рекомендуемая литература**

#### **7.1.1. Основная литература**

1. Лепешкин, А. В. Гидравлика и гидропневмопривод. Гидравлические машины и гидропневмопривод : учебник / А.В. Лепешкин, А.А. Михайлин, А.А. Шейпак. – 6-е изд., перераб. и доп. – Москва : ИНФРА-М, 2020. – 446 с. – DOI 10.12737/21024. - ISBN 978-5-16-011954-0. - Текст : электронный. - URL: https://znanium.com/catalog/product/1843091

2. Оборудование нефтегазопереработки, химических и нефтехимических производств.: учебник для вузов в двух книгах / А.С. Тимонин, Г.В. Божко, В.Я. Борщев [и др.] ; под общ. ред. А.С. Тимонина. - Москва ; Вологда : Инфра-Инженерия, 2019. - 476 с. - ISBN 978-5-9729-0269-9. - Текст : электронный. - URL: https://znanium.com/catalog/product/1836010.

3. Основы расчета и конструирования машин и аппаратов перерабатывающих производств : учебник / В.М. Зимняков, А.А. Курочкин, И.А. Спицын, В.А. Чугунов. – Москва : ИНФРА-М, 2019. – 360 с. – DOI www.dx.doi.org/10.12737/17664. - ISBN 978-5-16-010566-6. - Текст : электронный. - URL: https://znanium.com/catalog/product/1016412.

4. Поникаров, И. И. Машины и аппараты химических производств и нефтегазопереработки: Учебник / И.И. Поникаров, М.Г. Гайнуллин. - 2-e изд., перераб. и доп. - Москва: Альфа-М, 2006. - 608 с. – ISBN 5-98281-059-2. - URL: https://znanium.com/catalog/product/106863

5. Семакина, O.K. Машины и аппараты химических, нефтеперерабатывающих и нефтехимических производств : учеб. пособие / O.K. Семакина; Томский политехнический университет. - Томск : Изд-во Томского политехнического университета, 2017. - 154 с. - ISBN 978- 5-4387-0693-9. - URL: https://znanium.com/catalog/product/1043924

## **7.1.2. Дополнительная литература**

1. Банных, О.П. Оборудование для нефтехимических производств : учебное пособие / О.П. Банных. – Санкт-Петербург : НИУ ИТМО. – 2017. – 44 с. – Текст : электронный // Лань : электронно-библиотечная система. – URL: https://e.lanbook.com/book/91545.

2. Думов, А.М. Оборудование фабрик по переработке минерального сырья : учебное пособие / А.М. Думов, А.А. Николаев. - Москва : Изд. Дом НИТУ «МИСиС», 2017. - 224 с. - ISBN 978-5-906846-45-7. - Текст : электронный. - URL: https://znanium.com/catalog/product/1242934

3. Луканин, А. В. Инженерная экология: процессы и аппараты очистки газовоздушных выбросов : учебное пособие / А. В. Луканин. – Москва : ИНФРА-М, 2021. – 523 с. - ISBN 978-5-16- 012307-3. - Текст : электронный. - URL: https://znanium.com/catalog/product/1789097

#### **7.1.3. Учебно-методическое обеспечение**

1. Романков, П. Г. Методы расчёта процессов и аппаратов химической технологии (примеры и задачи): учебное пособие для вузов / П.Г. Романков, В.Ф. Фролов, О.М. Флисюк. - СПб. : Химиздат, 2017 – 544 с.

### **7.2. Базы данных, электронно-библиотечные системы, информационно-справочные и поисковые системы**

1. Европейская цифровая библиотека Europeana: http://www.europeana.eu/portal

2. КонсультантПлюс: справочно-поисковая система [Электронный ресурс]. www.consultant.ru/

3. Мировая цифровая библиотека: http://wdl.org/ru

4. Научная электронная библиотека «Scopus»: https://www.scopus.com

5. Научная электронная библиотека ScienceDirect: http://www.sciencedirect.com

6. Научная электронная библиотека «eLIBRARY»: https://elibrary.ru/

7. Портал «Гуманитарное образование» http://www.humanities.edu.ru/

8. Федеральный портал «Российское образование» http://www.edu.ru/

9. Федеральное хранилище «Единая коллекция цифровых образовательных ресурсов» http://school-collection.edu.ru/

10. Поисковые системы Yandex, Rambler, Yahoo и др.

11. Электронно-библиотечная система издательского центра «Лань»: https://e.lanbook.com/books

12. Электронная библиотека Российской Государственной Библиотеки (РГБ): http://elibrary.rsl.ru/

13. Электронная библиотека учебников: http://studentam.net

14. Электронно-библиотечная система «ЭБС ЮРАЙТ»: www.biblio-online.ru.

15. Электронная библиотечная система «Национальный цифровой ресурс «Руконт»»: http://rucont.ru/

16. Электронная библиотека https://techlib.org

# **8. МАТЕРИАЛЬНО-ТЕХНИЧЕСКОЕ ОБЕСПЕЧЕНИЕ ДИСЦИПЛИНЫ**

## **8.1. Материально-техническое оснащение аудиторий:**

### **Аудитории для проведения лекционных занятий.**

128 посадочных мест

Оснащенность: Мультимедийная установка с акустической системой – 1 шт. (в т.ч. мультимедийный проектор – 1 шт., проекционная аппаратура: источник бесперебойного питания – 1 шт., экран – 1 шт., монитор – 1 шт., компьютер – 1 шт.), возможность доступа к сети «Интернет», стул для студентов – 128 шт., кресло преподавателя – 1 шт., стол – 65 шт., переносная настольная трибуна – 1 шт., доска настенная магнитно-маркерная – 2 шт., плакат в рамке настенный – 9 шт.

Перечень лицензионного программного обеспечения: Microsoft Windows 7 Professional, Microsoft Office 2007 Professional Plus, антивирусное программное обеспечение: Kaspersky Endpoint Security, 7-zip (свободно распространяемое ПО), Foxit Reader (свободно распространяемое ПО), SeaMonkey (свободно распространяемое ПО), Chromium (свободно распространяемое ПО), Java Runtime Environment (свободно распространяемое ПО), doPDF (свободно распространяемое ПО), GNU Image Manipulation Program (свободно распространяемое ПО), Inkscape (свободно распространяемое ПО), XnView (свободно распространяемое ПО), K-Lite Codec Pack (свободно распространяемое ПО), FAR Manager (свободно распространяемое ПО).

64 посадочных места

Оснащенность: Мультимедийный проектор – 1 шт., проекционная аппаратура: источник бесперебойного питания – 1 шт., экран – 1 шт., ноутбук - 1 шт., (возможность доступа к сети «Интернет»), стойка мобильная – 1 шт., стул для студентов – 64 шт., кресло преподавателя – 1 шт., стол - 33 шт., переносная настольная трибуна – 1 шт., доска белая настенная магнитно-маркерная – 1 шт., плакат в рамке настенный – 4 шт.

Перечень лицензионного программного обеспечения: Microsoft Windows 8 Professional, Microsoft Office 2007 Professional Plus, CorelDRAW Graphics Suite X5, Autodesk product: Building Design Suite Ultimate 2016, product Key: 766H1, антивирусное программное обеспечение: Kaspersky Endpoint Security, 7-zip (свободно распространяемое ПО), Foxit Reader (свободно распространяемое ПО), SeaMonkey (свободно распространяемое ПО), Chromium (свободно распространяемое ПО), Java Runtime Environment (свободно распространяемое ПО), doPDF (свободно распространяемое ПО), GNU Image Manipulation Program (свободно распространяемое ПО), Inkscape (свободно распространяемое ПО), XnView (свободно распространяемое ПО), K-Lite Codec Pack (свободно распространяемое ПО), FAR Manager (свободно распространяемое ПО).

## **Аудитории для проведения практических занятий.**

16 посадочных мест

Оснащенность: Стол компьютерный для студентов (тип 4) - 3 шт., стол компьютерный для студентов (тип 6) - 2 шт., стол компьютерный для студентов (тип 7) - 1 шт., кресло преподавателя (сетка, цвет черный) - 17 шт., доска напольная мобильная белая магнитно-маркерная «Magnetoplan» 1800мм×1200мм - 1 шт., моноблок Lenovo M93Z Intel Q87 - 17 шт., (возможность доступа к сети «Интернет»), плакат - 5 шт.

Перечень лицензионного программного обеспечения: Microsoft Windows 7 Professional, Microsoft Office 2007 Professional Plus; CorelDRAW Graphics Suite X5, Autodesk product: Building Design Suite Ultimate 2016, product Key: 766H1, антивирусное программное обеспечение: Kaspersky Endpoint Security, 7-zip (свободно распространяемое ПО), Foxit Reader (свободно распространяемое ПО), SeaMonkey (свободно распространяемое ПО), Chromium (свободно распространяемое ПО), Java Runtime Environment (свободно распространяемое ПО), doPDF (свободно распространяемое ПО), GNU Image Manipulation Program (свободно распространяемое ПО), Inkscape (свободно распространяемое ПО), XnView (свободно распространяемое ПО), K-Lite Codec Pack (свободно распространяемое ПО), FAR Manager (свободно распространяемое ПО), Cisco Packet Tracer 7.1 (свободно распространяемое ПО), Quantum GIS (свободно распространяемое ПО), Python (свободно распространяемое ПО), R (свободно распространяемое ПО), Rstudio (свободно распространяемое ПО), SMath Studio (свободно распространяемое ПО), GNU Octave (свободно распространяемое ПО), Scilab (свободно распространяемое ПО). **8.2. Помещения для самостоятельной работы:**

1. Оснащенность: 13 посадочных мест. Стул – 25 шт., стол – 2 шт., стол компьютерный – 13 шт., шкаф – 2 шт., доска аудиторная маркерная – 1 шт., АРМ учебное ПК (монитор + системный блок) – 14 шт. Доступ к сети «Интернет», в электронную информационно-образовательную среду Университета.

2. Оснащенность: 17 посадочных мест. Доска для письма маркером – 1 шт., рабочие места студентов, оборудованные ПК с доступом в сеть университета – 17 шт., мультимедийный проектор – 1 шт., АРМ преподавателя для работы с мультимедиа – 1 шт. (системный блок, мониторы – 2 шт.), стол – 18 шт., стул – 18 шт. Доступ к сети «Интернет», в электронную информационно-образовательную среду Университета.

3. Оснащенность: 16 посадочных мест. Стол компьютерный для студентов (тип 4) - 3 шт., стол компьютерный для студентов (тип 6) – 2 шт., стол компьютерный для студентов (тип 7) – 1 шт., кресло преподавателя (сетка, цвет черный) – 17 шт., доска напольная мобильная белая магнитно-маркерная «Magnetoplan» 1800мм×1200мм - 1 шт., моноблок Lenovo M93Z Intel Q87 – 17 шт., плакат – 5 шт. Доступ к сети «Интернет», в электронную информационно-образовательную среду Университета.

# **8.3. Помещения для хранения и профилактического обслуживания оборудования:**

1. Центр новых информационных технологий и средств обучения:

Оснащенность: персональный компьютер – 2 шт. (доступ к сети «Интернет»), монитор – 4 шт.,сетевой накопитель – 1 шт.,источник бесперебойного питания – 2 шт., телевизор плазменный Panasonic – 1 шт., точка Wi-Fi – 1 шт., паяльная станция – 2 шт., дрель – 5 шт., перфоратор – 3 шт., набор инструмента – 4 шт., тестер компьютерной сети – 3 шт., баллон со сжатым газом – 1 шт., паста теплопроводная – 1 шт., пылесос – 1 шт., радиостанция – 2 шт., стол – 4 шт., тумба на колесиках – 1 шт., подставка на колесиках – 1 шт., шкаф – 5 шт., кресло – 2 шт., лестница Alve – 1 шт.

2. Центр новых информационных технологий и средств обучения:

Оснащенность: стол – 5 шт., стул – 2 шт., кресло – 2 шт., шкаф – 2 шт., персональный компьютер – 2 шт. (доступ к сети «Интернет»), монитор – 2 шт., МФУ – 1 шт., тестер компьютерной сети – 1 шт., баллон со сжатым газом – 1 шт., шуруповерт – 1 шт.

3. Центр новых информационных технологий и средств обучения:

Оснащенность: стол – 2 шт., стулья – 4 шт., кресло – 1 шт., шкаф – 2 шт., персональный компьютер – 1 шт. (доступ к сети «Интернет»), веб-камера Logitech HD C510 – 1 шт., колонки Logitech – 1 шт., тестер компьютерной сети – 1 шт., дрель – 1 шт., телефон – 1 шт., набор ручных инструментов – 1 шт.

### **8.4. Лицензионное программное обеспечение:**

- 1. Microsoft Windows 8 Professional
- 2. Microsoft Office 2007 Standard
- 3. Microsoft Office 2007 Professional Plus